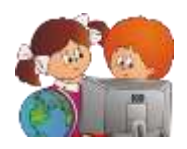

Куклина И.Д. Интерактивная викторина по информатике "История вычислительной техники"// Фестиваль педагогических идей «Открытый урок» 2010/2011 учебного года [Электронный документ]. – http://festival.1september.ru/articles/601605/.

# **ИНТЕРАКТИВНАЯ ВИКТОРИНА ПО ИНФОРМАТИКЕ «ИСТОРИЯ ВЫЧИСЛИТЕЛЬНОЙ ТЕХНИКИ»**

**Цель:** развитие интереса к информатике, углубление знаний по предмету, активизация деятельности учащихся.

**Задачи:** повторить историю вычислительной техники, включая биографии учѐных и их открытия.

**Класс:** 5-6.

**Оборудование:** проектор; интерактивная презентация (с макросами).

## **План мероприятия**

- 1. Вступительное слово учителя
- 2. Проведение викторины.
- 3. Заключительное слово учителя, подведения итогов, оценки.

## **Ход мероприятия**

## **1. Вступительное слово учителя.**

*Здравствуйте ребята. Как Вы уже наверно знаете, 26 ноября – это Всемирный день информации(World Information Day), который проводится по инициативе Международной академии информатизации (МАИ) и Всемирного информационного парламента (ВИП). По традиции в нашей школе в это время проходит Неделя информатики, в течение которой Вас ждут нестандартные уроки, занимательные викторины и конкурсы, олимпиады.* 

*Итоги Недели информатики будут подведены 4 декабря. Эта дата не случайна - в этот день в России отмечают День информатики. Именно 4 декабря 1948 года Государственный комитет Совета министров СССР по внедрению передовой техники в народное хозяйство зарегистрировал за номером 10475 изобретение И. С. Брука и Б. И. Рамеева — цифровую электронную вычислительную машину. Это первый официально зарегистрированный документ, касающийся развития вычислительной техники в нашей стране. Этот день с полным правом назван днем рождения российской информатики.*

*Итак, мы начинаем нашу викторину «История вычислительной техники»* (*слайд 1*).

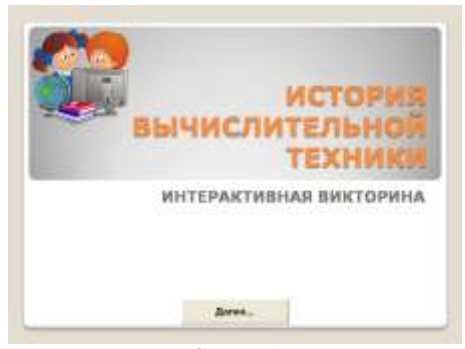

Слайд 1

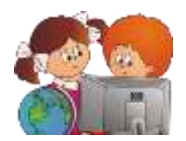

#### **2. Проведение викторины. Распределение ролей:**

 *Ведущий* – учитель или ученик, обладающий соответствующей подготовкой и коммуникативными качествами (может быть приглашен старшеклассник) - руководит игрой, зачитывает вопросы и варианты ответов, интересные факты;

■ *Оператор ПК* – ученик - управляет презентацией.

 Оставшиеся учащиеся делятся на две команды, название которых вносятся в соответствующие поля окна презентации (*слайд 2*);

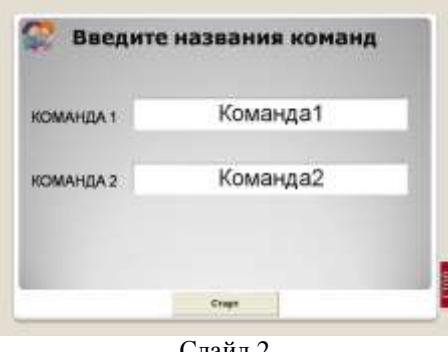

Слайд 2

*Капитан команды* – один учащийся от команды.

## **Правила игры:**

- первый ход определяется компьютером случайным образом;
- ход переходит от одной команде к другой только при неправильном ответе;
- в презентации команда, выбирающая вопрос, подсвечена красным цветом;
- номер вопроса и вариант ответа принимается только от капитана команды;
- победителем считается команда, набравшая больше баллов.

**Викторина** (*слайд 3*).

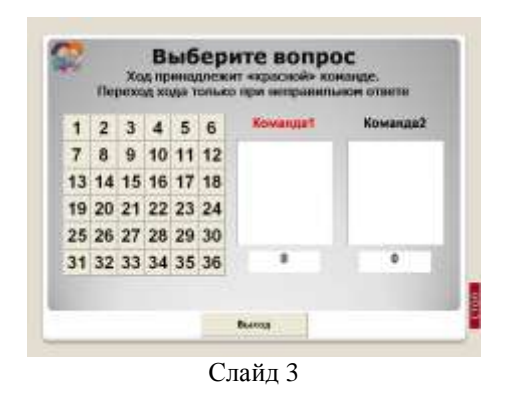

**3. Заключительное слово учителя, подведения итогов, оценки.**

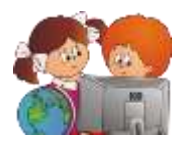

# Приложение 1. Правила работы с презентацией (для оператора ПК)

- Презентация содержит макросы и элементы ActiveX. Для корректной работы презентации необ-1. ходимо, во-первых, включить это содержимое, а, во-вторых, для выхода из презентации использовать только предназначенные для этого элементы управления.
- Не рекомендуется прерывать показ презентации с помощью клавиши ESC. Для прерывания по- $2.$ каза слайдов можно воспользоваться надписью СТОП (правый нижний угол).
- Для перехода между слайдами пользуйтесь элементами управления, расположенными в презен-3. тации.
- 4. Вопросы 11 и 12 содержат дополнительный иллюстративный материал, который можно продемонстрировать учащимся после того, как команда назвала свой ответ, но до того, как он был выбран на экране.

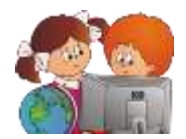

# **Приложение 2. Презентация (слайды 4-39)**

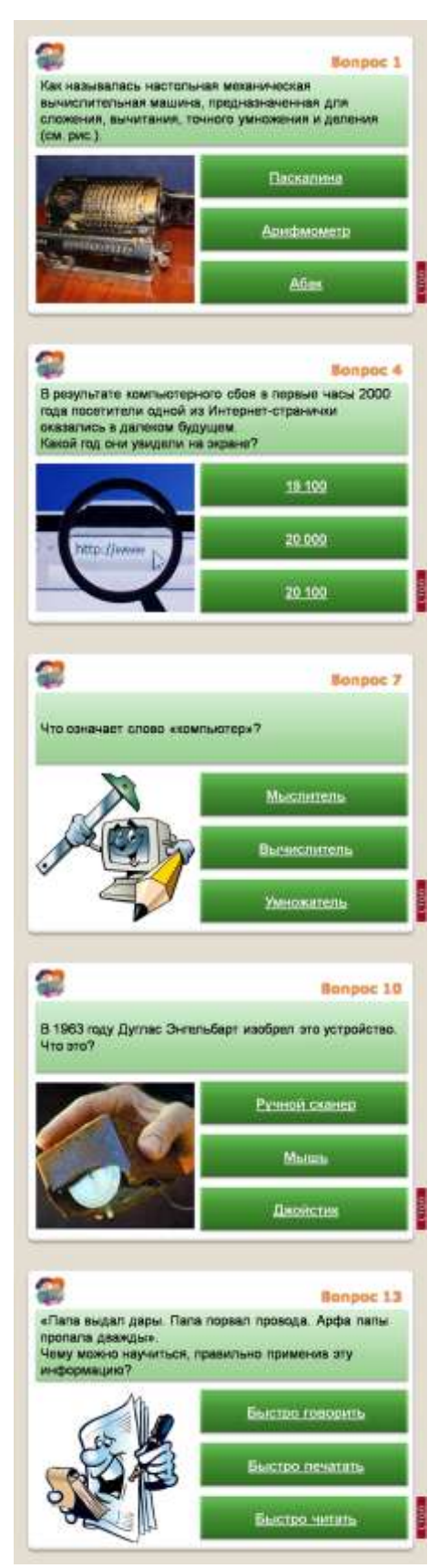

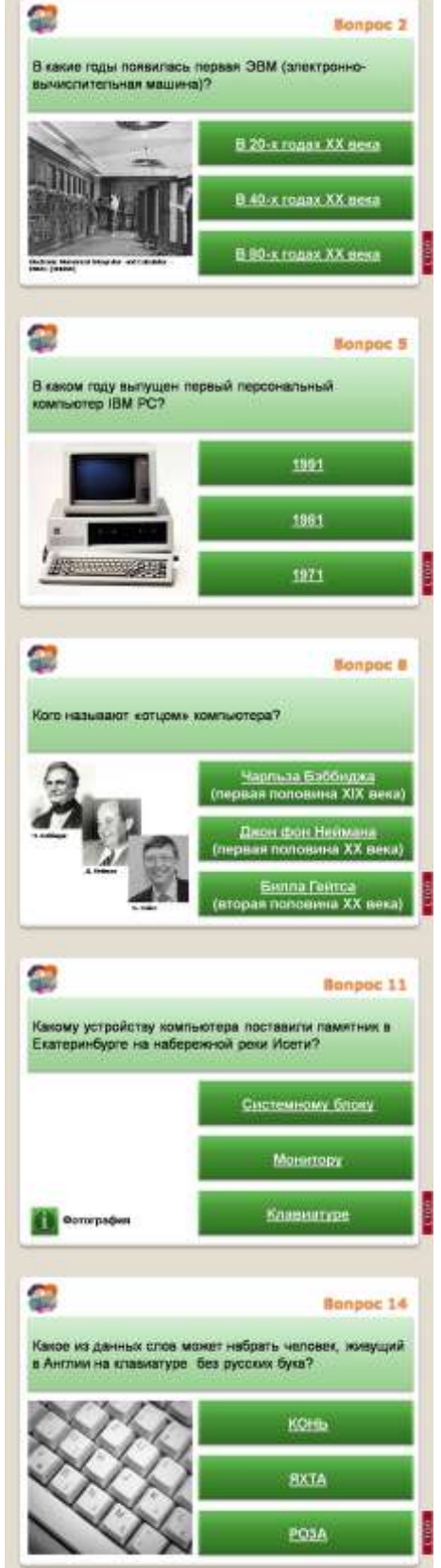

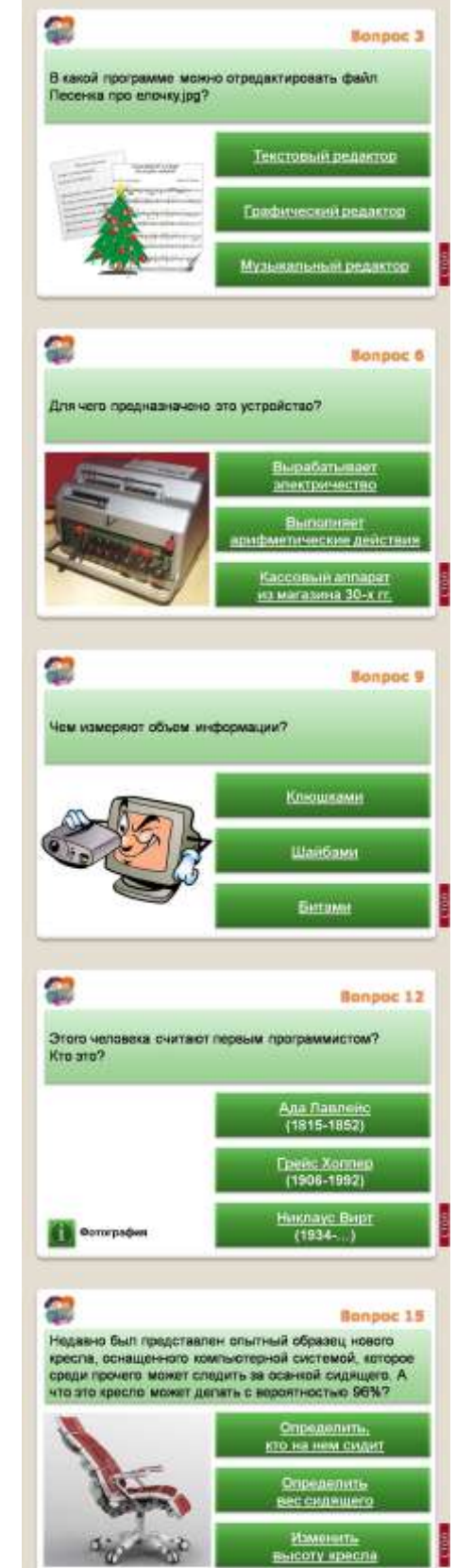

 $\bigoplus$ 

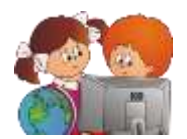

#### **ИНТЕРАКТИВНАЯ ВИКТОРИНА ПО ИНФОРМАТИКЕ «ИСТОРИЯ ВЫЧИСЛИТЕЛЬНОЙ ТЕХНИКИ»** Куклина Ирина Джониковна

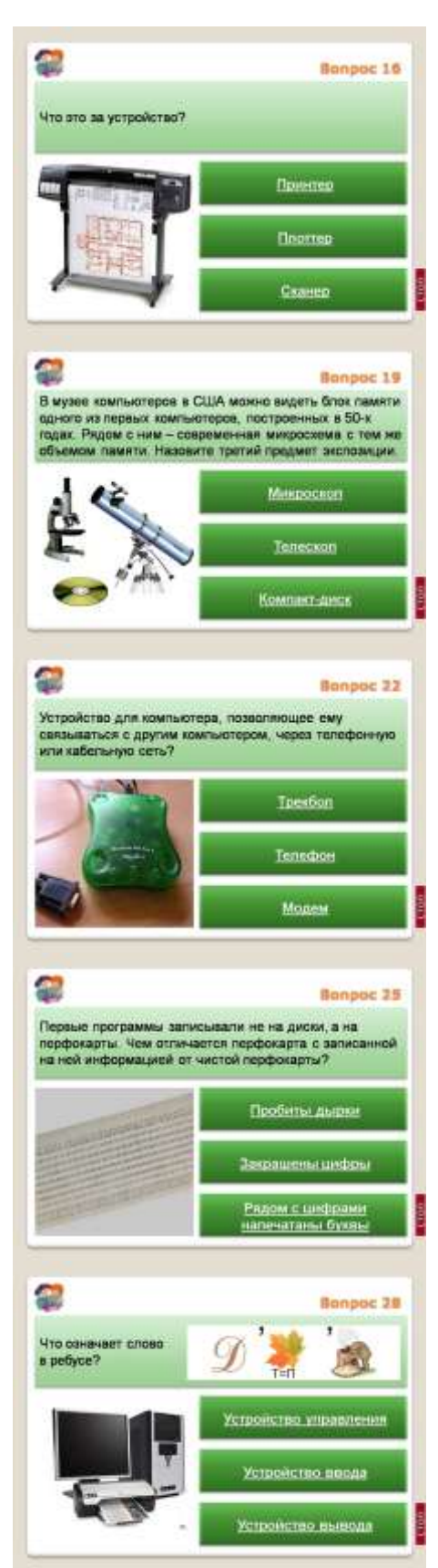

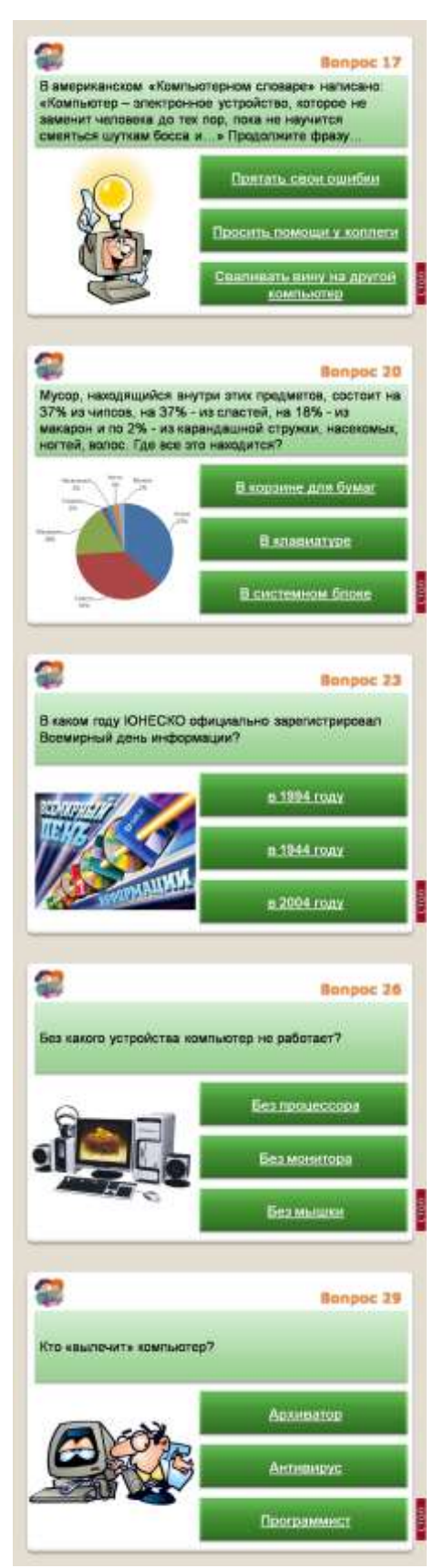

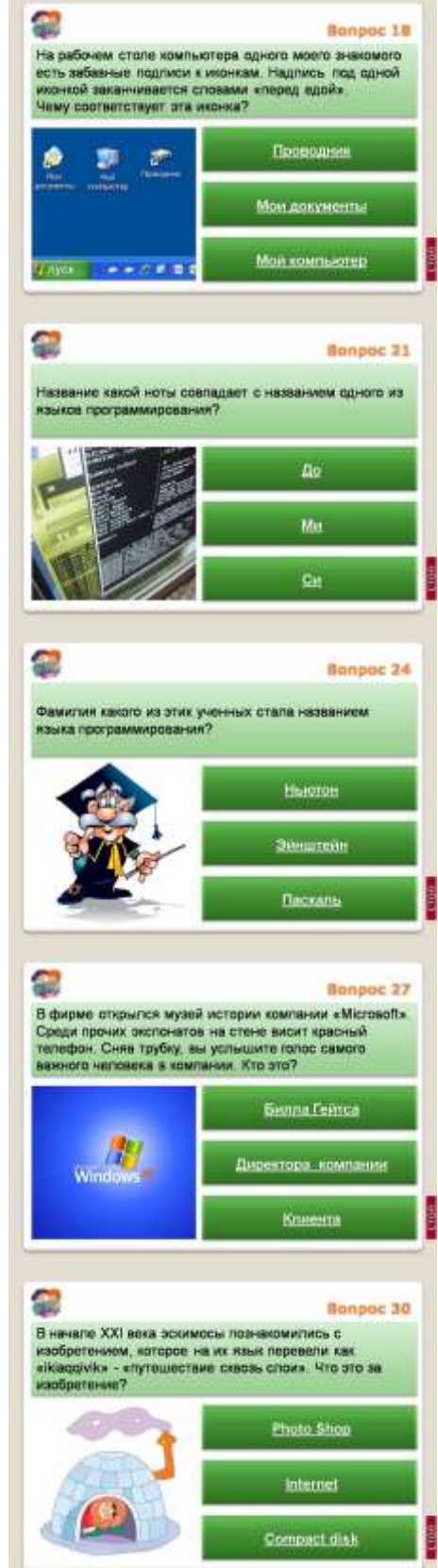

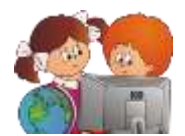

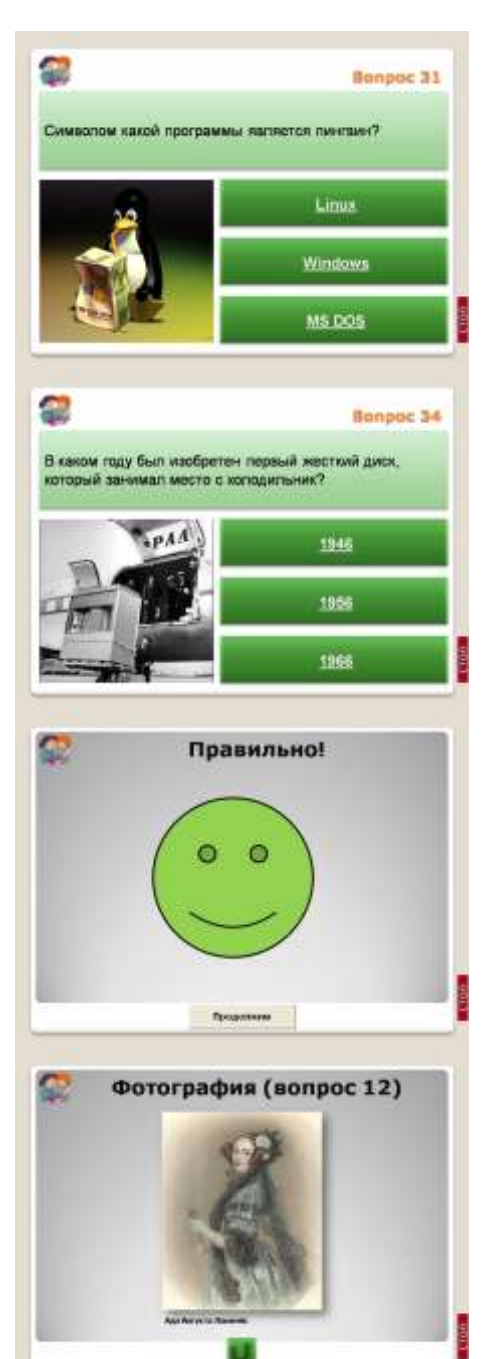

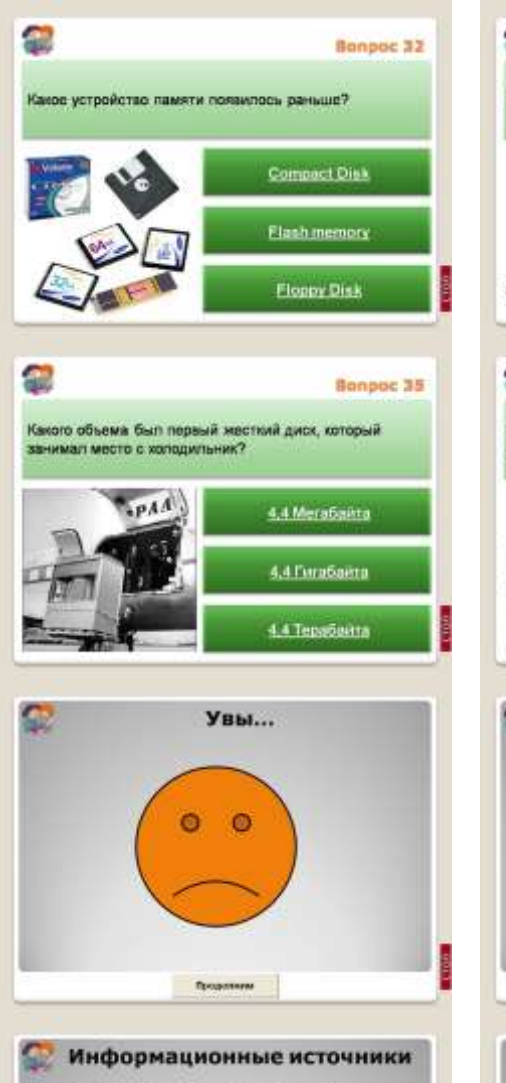

#### **AN COLORADO MOTOR**

**Idahawkada og** su megocon "the" Cap" Keput's Thatlepus Kennurrana Ke<br>p.1931 dagk information consults

contractor Ma Secondo<br>na relacional (100 Med.) Characteristic of the COS.<br>General constitution of the Company of chy: Aret corport Nations<br>wit SNSVL Nj desen poculis<br>poer FRUTR, Ma Pelicop

#### ИНТЕРАКТИВНАЯ ВИКТОРИНА ПО ИНФОРМАТИКЕ «ИСТОРИЯ ВЫЧИСЛИТЕЛЬНОЙ ТЕХНИКИ» Куклина Ирина Джониковна

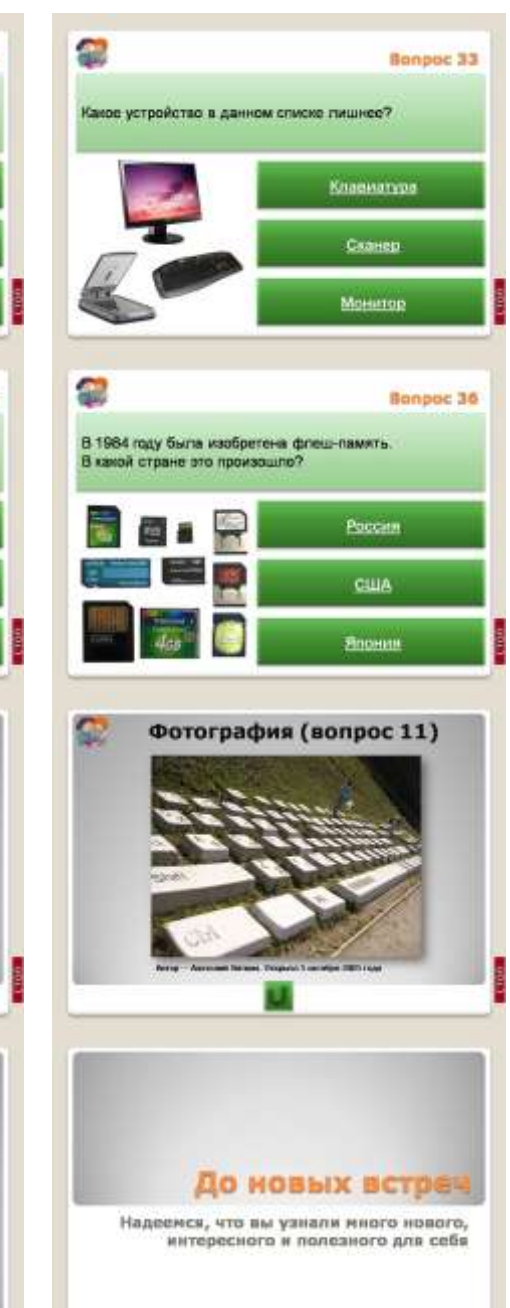

Biscon

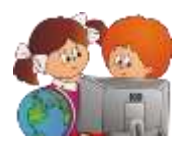

# Приложение 3. Примерные вопросы и задания

1. Как называлась настольная (или портативная) механическая вычислительная машина, предназначенная для сложения, вычитания, точного умножения и деления (см. рисунок).

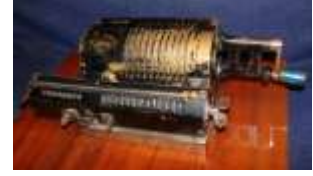

 $P$ ис. 1

- а) Паскалина
- **b)** Арифмометр
- с) Абак
- 2. В какие годы появилась первая ЭВМ (электронно-вычислительная машина)?
	- а) В 20-х годах XX века
	- **b) B** 40-х годах XX века
	- с) В 80-х годах XX века
- 3. В какой программе можно отредактировать файл Песенка про елочку. jpg?
	- а) Текстовый редактор
	- **b)** Графический редактор
	- с) Музыкальный редактор

Комментарии.

Выбор приложения для редактирования файла определяется типом файла. Посмотрев на расширение файла, становится ясно, что этот файл - графический.

- 4. В результате компьютерного сбоя в первые часы 2000 года посетители одной из Интернетстранички оказались в далеком будущем. Какой год они увидели на экране?
	- a)  $19100$
	- b)  $20000$
	- c)  $20100$

Комментарии.

Как это ни странно, но во многих первых программах для вывода даты использовали формат 19хх, где 19 было фиксированным набором символов, и изменялись только две последние цифры. Поэтому вслед за 1999 пришел 19100 год.

- 5. В каком году выпущен первый персональный компьютер IBM РС?
	- a) 1991
	- b) 1981
	- c)  $1971$

Комментарии.

12 августа 1981 года компания IBM представила первую модель персонального компьютера -ІВМ 5150, положившую начало эпохи современных компьютеров. Стоил он 1565 долларов, был прост в использовании и занимал сравнительно мало места. IBM 5150 был оснащен процессором Intel 8088 с тактовой частотой 4,77 мегагерца и предустановленной оперативной памятью размером 16 или 64 килобайт. В первом ПК не было винчестера, а дисковод приобретался отдельно.

6. Для чего предназначено это устройство?

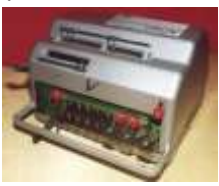

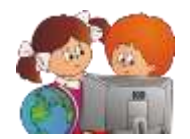

# Рис. 2

a) Вырабатывает электричество

# **b) Выполняет арифметические действия**

c) Кассовый аппарат из магазина 30-х гг.

Комментарии.

Это одна из поздних моделей арифмометра.

- 7. Что означает слово «компьютер»?
	- a) Мыслитель
	- **b) Вычислитель**
	- c) Умножитель
- 8. Кого называют «отцом» компьютера?
	- **a) Чарльза Бэббиджа (первая половина XIX века)**
	- b) Джон фон Неймана (первая половина XX века)
	- c) Билла Гейтса (вторая половина XX века)

Комментарии.

Принципы построения современного компьютера были разработаны еще в 1822 году Чарльзом Бэббиджем в его проекте «Аналитическая машина», который был реализован Говардом Эйкеном более 70 лет спустя.

- 9. Чем измеряют объем информации?
	- a) Клюшками
	- b) Шайбами
	- **c) Битами**

Комментарии.

Бит (англ. *binary digit – двоичная цифра*). Также игра слов: англ. bit — *немного* (бит в информатике означает наименьшее количество информации).

10. В 1963 году Дуглас Энгельбарт изобрел устройство. Что это?

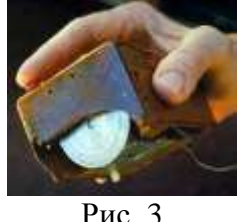

- a) Ручной сканер
- **b) Мышь**
- c) Джойстик

11. Какому устройству компьютера поставили памятник в Екатеринбурге на набережной реки Исети?

- a) Системному блоку
- b) Монитору
- **c) Клавиатуре**
- 12. Этого человека считают первым программистом? Кто это?
	- **a) Ада Августа Лавлейс** (1815-1852)
	- b) Грейс Хоппер (1906-1992)
	- c) Никлаус Вирт (1934-..)
	- Комментарии.

Ада Августа Байрон, в замужестве графиня Лавлейс, была единственной законной дочерью поэта Джорджа Байрона. Наслышанная о создаваемой Аналитической машине, она посетила лабораторию Чарльза Бэббиджа. У девушки возник интерес к программированию, которому Ада затем со $\bigcirc$ страстью передавалась всю свою жизнь. Ей принадлежит идея использовать двоичное представ-

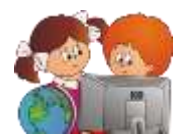

ление чисел в памяти; циклы и подпрограммы. К сожалению, при жизни она так и не увидела на практике, как работают ее программы.

Зато это удалось Грейс Хоппер, которая родилась почти на 100 лет позже Ады Лавлейс. Грейс Хоппер работала над созданием программного обеспечения для компьютера Марк I. Марк I свыше ста кубометров сверкающего металла – был чудом инженерной мысли, он производил до трех арифметических действий в секунду и имел целых 72 байта оперативной памяти!

Никлаус Вирт - швейцарский учѐный, специалист в области информатики, один из известнейших теоретиков в области разработки языков программирования, профессор компьютерных наук

- 13. «Папа выдал дары. Папа порвал провода. Арфа папы пропала дважды». Чему можно научиться, правильно применив эту информацию?
	- a) Быстро говорить
	- b) Быстро печатать
	- c) Быстро читать

## Комментарии.

Если посмотреть на стандартную клавиатуру, то можно заметить, что клавиши с этими буквами расположены в одном ряду.

- 14. Какое из данных слов сможет набрать человек, живущий в Англии, на клавиатуре без русских букв?
	- a) КОНЬ
	- b) ЯХТА
	- **c) РО3А**
	- Комментарии.

Вместо заглавной буквы «З» набрана цифра «3», которая визуально мало чем отличается от оригинала.

- 15. Недавно был представлен опытный образец нового офисного кресла, оснащенного компьютерной системой, которое среди прочего может следить за осанкой сидящего. А что это кресло может делать с вероятностью 96%?
	- **a) Определить, кто на нем сидит**
	- b) Определить вес сидящего
	- c) Изменить высоту кресла
- 16. Что это за устройство?

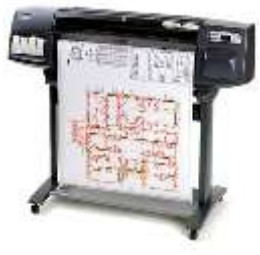

Рис. 4

- a) Принтер
- **b) Плоттер**
- c) Сканер
- Комментарии.

Плоттер – устройство для вывода на печать больших изображений – чертежей, схем, плакатов, баннеров и т.п.

- 17. В американском «Компьютерном словаре» написано: «Компьютер электронное устройство, которое не заменит человека до тех пор, пока не научится смеяться шуткам босса и…» Продолжите фразу…
	- a) Прятать свои ошибки

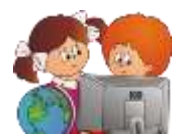

- b) Просить помощи у коллеги
- с) Сваливать вину на другой компьютер
- 18. На рабочем столе компьютера одного моего знакомого есть забавные подписи к иконкам. Надпись под одной иконкой заканчивается словами «перед едой». Чему соответствует эта икон- $\kappa a$ ?
	- а) Проводник
	- **b)** Мои документы
	- с) Мой компьютер
	- Комментарии.

Мой руки (компьютер) перед едой.

- 19. В музее компьютеров в США можно видеть блок памяти одного из первых компьютеров, построенных в 50-х годах. Рядом с ним - современная микросхема с тем же объемом памяти. Назовите третий предмет экспозиции.
	- а) Микроскоп
	- **b**) Телескоп
	- с) Компакт-диск
- 20. Исследования, проведенные в лондонских офисах, показали, что в среднем из находящегося внутри этих предметов мусора 15% приходится на чипсы, 15% - на сласти, 7% - на макароны; по 1% - карандашная стружка, насекомые, ногти, волосы. Где же все это находится?
	- а) В корзине для бумаг
	- **b**) В клавиатуре
	- с) В системном блоке
- 21. Название какой ноты совпадает с названием одного из языков программирования?
	- a)  $\Box$ o
	- b)  $M<sub>H</sub>$
	- с)  $C<sub>M</sub>$
- 22. Устройство для компьютера, позволяющее ему связываться с другим компьютером, через телефонную или кабельную сеть?
	- а) Трекбол
	- **b**) Телефон
	- с) Модем
- 23. В каком году ЮНЕСКО официально зарегистрировал Всемирный день информации?
	- а) в 1994 году
	- b) в 1944 году
	- с) в 2004 году
- 24. Фамилия какого из этих ученных стала названием языка программирования?
	- а) Ньютон
	- **b)** Эйнштейн
	- с) Паскаль
	- Комментарии.

Паскаль был создан Никлаусом Виртом в 1968-69 годах. Название он получил в честь выдающегося французского физика, математика, философа и литератора Блеза Паскаля. Паскаль - один из наиболее известных языков программирования (вполне возможно, что с его более поздней версией мы познакомимся в старших классах), широко применяется в обучении программированию в школе, является базой для большого числа других языков.

25. Первые программы записывали не на диски, а на перфокарты. Чем отличается перфокарта с запи

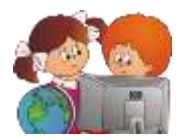

санной на ней информацией от чистой перфокарты?

- а) Пробиты дырки
- **b**) Закрашены цифры
- с) Рядом с цифрами напечатаны буквы

26. Без какого устройства компьютер не работает?

# а) Без процессора

- **b**) Без монитора
- с) Без мышки

Комментарии.

Действительно, без процессора, но почему, когда у вас не работает мышь, вы кричите: «У меня компьютер не работает!»

- 27. В фирме открылся музей истории компании «Microsoft». Среди прочих экспонатов на стене висит красный телефон. Сняв трубку, вы услышите голос самого важного человека в компании. Кто  $3T<sub>0</sub>$ 
	- а) Билла Гейтса
	- **b)** Директора компании

# с) Клиента

# Комментарии.

Как и для любой компании, продающий свою продукцию, самым важным является клиент. Нет клиента - нет прибыли, нет прибыли - нет и предприятия. Подняв трубку телефона, можно услышать, как клиент разговаривает с диспетчером.

28. Что означает слово в ребусе?

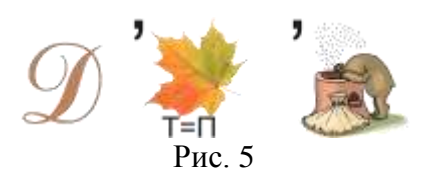

- а) Устройство управления
- b) Устройство ввода

# с) Устройство вывода

## Комментарии.

В ребусе зашифровано слово «дисплей», синоним слова «монитор». Следовательно, это устройство вывода.

## 29. Кто «вылечит» компьютер?

- а) Архиватор
- **b)** Антивирус
- с) Программист
- 30. В начале XXI века эскимосы познакомились с изобретением, которое на их язык перевели как «ikiaqqivik» - «путешествие сквозь слои». Что это за изобретение?
	- a) Photo Shop
	- b) Internet
	- c) Compact Disk

Комментарии.

Первоначально это слово употреблялось для описания действий шамана, который для поиска ответа на какой-либо вопрос «путешествовал» сквозь время и пространство.

- 31. Символом какой программы является пингвин?
	- a) Linux
	- b) Windows
	- c) MS DOS

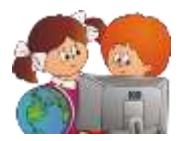

- 32. Какое устройство памяти появилось раньше?
	- a) Compact Disk
	- b) USB Flash
	- **c) Floppy Disk**
- 33. Какое устройство в данном списке лишнее?
	- a) Клавиатура
	- b) Сканер
	- **c) Монитор**
	- Комментарии.

Клавиатура, сканер – устройства ввода, монитор – устройство вывода.

- 34. В каком году был изобретен первый жесткий диск, который занимал место с холодильник?
	- a) 1946
	- b) 1956
	- c) 1966
	- Комментарии.

Когда в 1993 году я пришла работать в нашу школу, то в компьютерном классе стояли машины фирмы YAMAHA. Все они были объедены в сеть и грузились с дискеты. Винчестера у них не было. Чуть позже в школу пришел класс IBM, один из компьютеров обладал неслыханным «богатством» - жестким диском объемом 40 Мбайт!

35. Какого объема был первый жесткий диск, который занимал место с холодильник?

- **a) 4,4 Мегабайта**
- b) 4,4 Гигабайта
- c) 4,4 Терабайта

Комментарии.

Сейчас в это трудно поверить, но, несмотря на большие габариты, объем первого жесткого диска был меньше, чем сейчас у обычного компакт диска.

- 36. В 1984 году была изобретена флеш-память. В какой стране это произошло?
	- a) Россия
	- b) США
	- **c) Япония**

# **Источники.**

Материал подготовлен на основе информации открытых источников.

А также:

Свободная энциклопедия Википедия. http://ru.wikipedia.org

База вопросов "Что? Где? Когда?" Компьютерные вопросы. Подборка Константина Кнопа. http://db.chgk.info/tour/computer.

Фотографии: http://ru.wikipedia.org/wiki/Арифмометр, http://arif-ru.narod.ru/hi/vk2.htm,

http://www.cerncourier.com/main/article/40/10/24/1/cernbooks2\_12-00,

http://www.rtkk.ru/cat/hp\_designjet\_1050c\_plus